# OS Decesses and Threads Pierre Nugues Lund University http://cs.lth.se/pierre\_nugues/ March 23, 2011 March 23, 2011

#### **Process Creation**

On Unix, a command interpreter – a shell – launches the user processes. A process can then launch other processes

The creating process is the "parent" and the created processes are the "children"  $% \left( {{{\bf{r}}_{{\rm{c}}}}_{{\rm{c}}}} \right)$ 

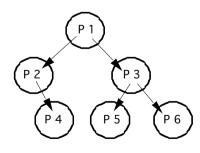

An initial process started at boot time is the ancestor of all the process system processes and user processes

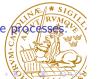

#### Time-Sharing Operating Systems

Processes are programs in execution

Most operating systems can run multiple processes in parallel OSes allocate a small quantum of CPU time to each process

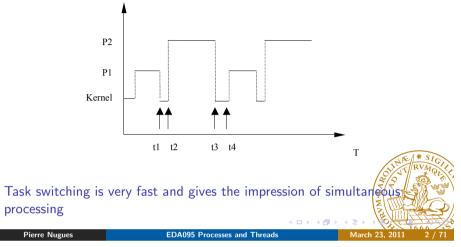

# The Content of a Process

Running processes are located in the computer memory.

They contain the program code – resulting from the compiling A data area that stores the dynamic data is allocated by the program at run-time using new

When the program calls functions or methods, a stack stores their parameters

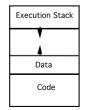

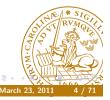

Pierre Nugues

Pierre Nugues

EDA095 Processes and Thread

# The Process States

The model of process execution is a finite-state machine

Processes waiting for the CPU are "ready"

The scheduler "elects" one process and runs it.

On an I/O, the elected process is moved to a "blocked" state until the I/O is completed.

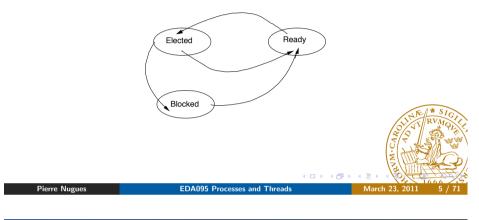

# The Scheduler

The scheduler selects one process from the queue of ready processes. A scheduler runs every 10 ms or so and chooses a new process

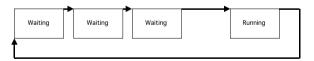

There are many scheduling algorithms available. Scheduling must be very fast and use relatively simple algorithms: first-come, first-served, round robin, priority.

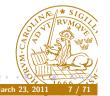

#### The Unix System

#### The Unix states are slightly more complex

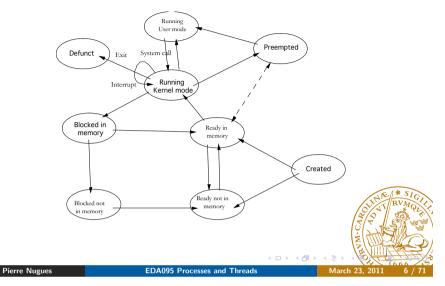

# The Process Control Block

The operating system uses additional data to run a process: the process context or process control block. It contains the process state, program counter, CPU registers, etc.

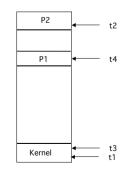

When switching tasks, the OS saves the current context and restores context of the process that it will execute.

#### The Operating System Operations on Processes

The operating system creates, schedules, and terminates the processes. Processes must sometimes cooperate and share data.

The operating system offers communication means between processes: IPC and naming facilities:

- Pipes
- Shared memory
- Messages

The operating system also offers means to coordinate and synchronize processes: semaphores on Unix

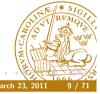

Pierre Nugues

EDA095 Processes and Threads

#### Benefits

Easier to implement parallelism within the application

Input/output does not block the process, only one thread

More responsive programs using high-priority threads to manage user interaction.

Threads are more economical: creating a process is 10 to 100 longer than creating a thread.

But:

Threads are more difficult to coordinate and prone to nasty bugs.

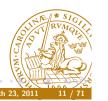

#### Threads

Traditional processes are sequential: They have one execution path—one thread of control

Concurrent processes have multiple threads of control i.e. processes within a process.

Imagine a word processor application. The process must read the keystrokes, display the text, check spelling, and so on, at the same time Difficult to manage with a single thread

The idea is to allocate one thread to each task.

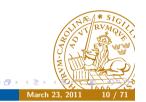

# Java Threads

Pierre Nugues

Threads are a feature of Java: a Java program and virtual machine can run multiple threads.

EDA095 Processes and Threads

Java provides constructs to create, manage, synchronize, and terminate threads through:

• the Thread class

http://download.oracle.com/javase/7/docs/api/java/lang/ Thread.html or

 the Runnable interface http://download.oracle.com/javase/7/docs/api/java/lang/ Runnable.html.

Threads can communicate using shared objects, pipes, or through messages (sockets)

#### Java Threads

Creating Threads: The Thread Class

Threads can be created using the Thread class in two steps.

#### • Create a new class:

- Derive a new class from Thread using extends
- Override the run() method
- Oreate and run a thread object:
  - Create a thread object using new.
  - Start it using the start() method

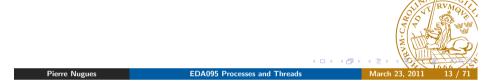

#### Creating Threads: The Runnable Interface

# A First Program using the Thread Class

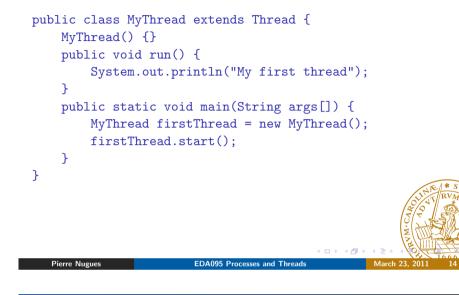

#### A First Program using the Runnable Interface

public class MyRunnable implements Runnable {

public static void main(String args[]) {

MyRunnable() {}
public void run() {

myThread.start();

The Runnable interface is another option to create threads.

- Add the Runnable properties to a class:
  - Implement the Runnable interface using implements
  - Add a run() method
- Oreate and run a thread object:
  - Create a Runnable object using new.
  - Create a thread that takes the runnable object as an argument
  - Start the thread using the start() method

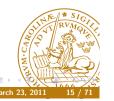

7

7

}

System.out.println("My second thread");

MyRunnable firstRunnable = new MyRunnable();

Thread myThread = new Thread(firstRunnable);

# Threading Applets

Using this method you can add threads to existing classes for instance to applets.

#### public class MyApplet extends Applet implements Runnable {

#### Passing Data to a Thread, Continued

#### Passing Data to a Thread

You can pass data at creation time. Thread(String name) is a useful constructor.

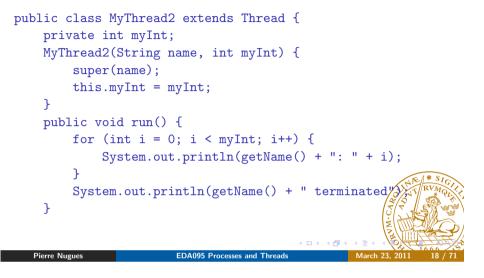

#### Working with Multiple Threads

public static void main(String args[]) {
 MyThread2 secondThread = new MyThread2("Thread#2", 123);
 secondThread.start();
}

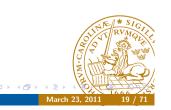

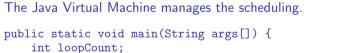

```
loopCount = Integer paraeInt(args[0])
```

```
loopCount = Integer.parseInt(args[0]);
```

```
MyThread2 thirdThread = new MyThread2("Thread3", loopCount);
MyThread2 fourthThread = new MyThread2("Thread4", loopCount);
```

```
myInread2 fourthInread = new MyInread2("Inread4", fooptot
thirdThread.start();
```

```
fourthThread.start();
```

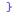

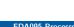

#### The Thread API

| The thread API consists of 8 constructors and ~40 methods, some of them |
|-------------------------------------------------------------------------|
| deprecated.                                                             |
| Constructors                                                            |
| Thread()                                                                |
| Thread(Runnable target)                                                 |
| Thread(Runnable target, String name)                                    |
| Thread(String name)                                                     |
| Thread(Thread(Troup group Buppable target)                              |

Thread(ThreadGroup group, Runnable target) Thread(ThreadGroup group, Runnable target, String name) Thread(ThreadGroup group, Runnable target, String name, long stackSize) Thread(ThreadGroup group, String name)

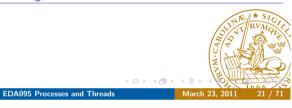

#### Deprecated Methods

**Pierre Nugues** 

void resume()

void destroy()

**Pierre Nugues** 

Read:

Thread Methods

static int activeCount()
void checkAccess()
static Thread currentThread()
static void dumpStack()
static int enumerate(Thread[] tarray)
ClassLoader getContextClassLoader()
String getName()
int getPriority()
ThreadGroup getThreadGroup()
static boolean holdsLock(Object obj)
void interrupt()
static boolean interrupted()
boolean isAlive()
boolean isDaemon()
boolean isInterrupted()

void join() void join(long millis) void join(long millis, int nanos) void run() void setContextClassLoader(ClassLoader cl) void setDaemon(boolean on) void setDaemon(boolean on) void setPriority(int newPriority) static void sleep(long millis) static void sleep(long millis) static void sleep(long millis, int nanos) void start() String toString() static void yield() public long getId() public Thread.State getState() void \*\* Sick void \*\* Sick

Pierre Nugues

EDA095 Processes and Threads

# The Thread States

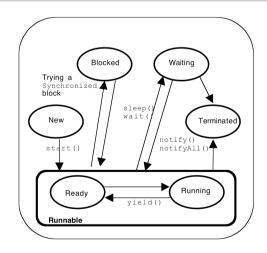

From Java 1.5.0: Thread.State enables to know the state. http://download.oracle.com/javase/7/docs/api/java/lang Thread.State.html

int countStackFrames() void stop()

A frequent question is: *Why can't I stop a thread?* 

concurrency/threadPrimitiveDeprecation.html

void stop(Throwable obj)

void suspend()

http://download.oracle.com/javase/7/docs/technotes/guides/

#### The JVM schedules threads using priorities. Priorities are adjustable and range from 1 to 10:

- Thread.MAX PRIORITY = 10
- Thread NORM PRIORITY = 5
- Thread MIN PRIORITY = 1

The Java specifications do not describe the scheduling algorithm. They are left to the implementer.

EDA095 Processes and Threads

#### **Adjusting Priorities**

Pierre Nugues

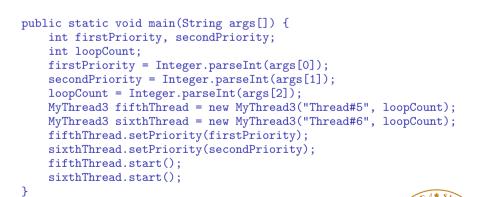

# Scheduling Algorithms

Scheduling can be preemptive or cooperative:

- A cooperative scheduler selects the highest priority thread and runs it until it is completed unless the thread carries out an I/O or vields control using vield()
- A preemptive scheduler allocates time quanta to threads so that they all can run. High priority tasks should have more time than lower priority ones.

Be aware of the implementation differences that are not documented. On older Java implementations, a thread cannot be taken away from the processor if it does not complete an I/O operation

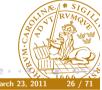

#### Pierre Nugues

EDA095 Processes and Threads

# Thread Implementation

The Java Virtual Machines do not implement threads the same way. Result of a program execution depends on the Java version, implementation, and OS variant. Compare the execution of:

\$ java Launcher5 1 10 1000000

on your Linux machines and on a Mac

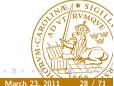

#### Thread Communication Using a Shared Object

Let's try this: One thread writes or produces data: a number for instance. A second thread reads or consumes data

The threads access data using a shared object with get and set methods.

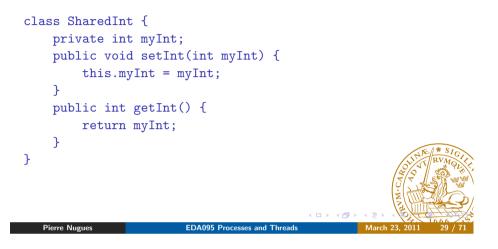

# Thread Communication (Continued)

#### The writer is a thread:

```
class Writer1 extends Thread {
   private SharedInt writeInput;
   private int loopCount;
   public Writer1(String str, SharedInt writeInput, int loopCount)
      super(str);
      this.writeInput = writeInput;
      this.loopCount = loopCount;
   }
   public void run() {
      for (int i = 0; i < loopCount; i++) {
         writeInput.setInt(i);
      }
      System.out.println(getName() + " Terminated");
   }
}</pre>
```

#### Thread Communication (Continued)

We create and start the reader and writer:

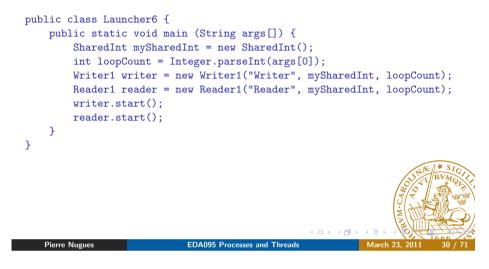

# Thread Communication (Continued)

The Reader is also a thread:

```
class Reader1 extends Thread {
    private SharedInt readOutput;
    private int loopCount;
    public Reader1(String str, SharedInt readOutput, int loopCount)
        super(str);
        this.readOutput = readOutput;
        this.loopCount = loopCount;
    public void run() {
        int myInt;
        myInt = readOutput.getInt();
        while (myInt < loopCount - 1) {</pre>
             System.out.println(myInt);
             myInt = readOutput.getInt();
        7
        System.out.println(getName() + " Terminated");
    3
                          EDA095 Processes and Threads
   Pierre Nugues
```

#### Thread Communications Using Pipes

Does it work?

No! The code prints random numbers...

The reader and writer threads read and write continuously. There is no coordination.

The result depends on the race conditions.

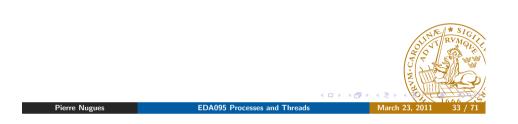

#### Thread Communication Using Pipes

In this example, threads write and read characters using a pipe

```
import java.io.*;
class Launcher7 {
    public static void main (String args[]) {
        int loopCount;
        PipedInputStream readOutput = new PipedInputStream();
        PipedOutputStream writeInput = new PipedOutputStream();
        trv {
            readOutput.connect(writeInput);
       } catch (IOException EOut) {
            System.err.println(EOut);
       }
        loopCount = Integer.parseInt(args[0]);
        Writer2 writer = new Writer2("Writer", writeInput, loopCount);
        Reader2 reader= new Reader2("Reader", readOutput, loopCount)
        writer.start();
        reader.start();
    }
}
                           EDA095 Processes and Threads
   Pierre Nugues
```

Java has pipes similar to those of Unix

A Java pipe consists of two pipe ends derived from the classes PipedInputStream and PipedOutputStream Pipe objects are connected using the connect() method. Writing threads write in PipedOutputStream the object and reading threads read from the PipedInputStream

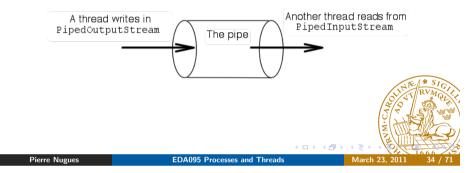

#### Thread Communication Using Pipes (Continued)

```
class Writer2 extends Thread {
    private PipedOutputStream writeInput;
    private int loopCount;
   public Writer2(String str, PipedOutputStream writeInput, int loopCount)
        super(str);
        this.writeInput = writeInput;
        this.loopCount = loopCount;
   7
   public void run() {
        try {
            for (int i = 0; i < loopCount; i++) {</pre>
                writeInput.write(i);
            writeInput.close();
        } catch (IOException EOut) {
            System.err.println(EOut);
        }
        System.out.println(getName() + " Terminated");
   }
                            EDA095 Processes and Threads
   Pierre Nugues
```

## Thread Communication Using Pipes (Continued)

```
class Reader2 extends Thread {
private PipedInputStream readOutput;
private int loopCount;
public Reader2(String str, PipedInputStream readOutput, int loopCount)
    super(str);
    this.readOutput = readOutput;
    this.loopCount = loopCount;
7
public void run() {
    int readInt = 0;
    trv {
        readInt = readOutput.read();
        while (readInt != -1) {
            System.out.println(getName() + " read in pipe\t" + readInt)
            readInt = readOutput.read();
        }
        readOutput.close();
    } catch (IOException EOut) {
        System.err.println(EOut);
    7
    System.out.println(getName() + " Terminated") ] // Launcher?
                        EDA095 Processes and Threads
                                                     March 23, 2011
Pierre Nugues
```

#### A Client-Server Organization

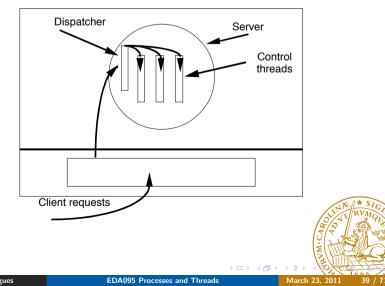

#### Sharing the Work

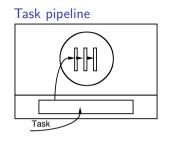

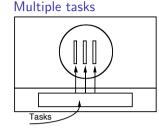

and assigned to threads organized as pipeline а (Launcher7.java)

Pierre Nugues

The task is split into subtasks The tasks are marshaled and assigned to a pool of threads

• • • • • • •

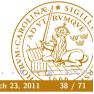

#### Thread Coordination: A Simple Problem

Let us suppose that we want to reverse a list of numbers (countdown). A simple and inefficient algorithm would put all the items on a stack and once it is finished, remove them from the stack.

**EDA095** Processes and Threads

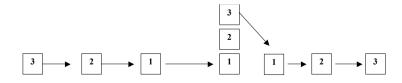

In the real world, we would divide this task into two subtasks: pile the boxes and then take them from the stack. Let us try to implement it with two threads.

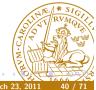

#### The Stack Class

Stacks are a very common LIFO data structure. Java has a built-in Stack class.

Java has a built-in Stack class.

Stack has two main methods:

- Object push(Object item) puts one item onto the top of the stack and
- Object pop() removes one item at the top of the stack and returns it.

The empty() method is a Boolean to test the stack state.

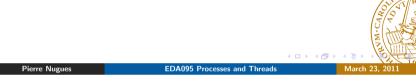

# A Class to Create and Read a Stack

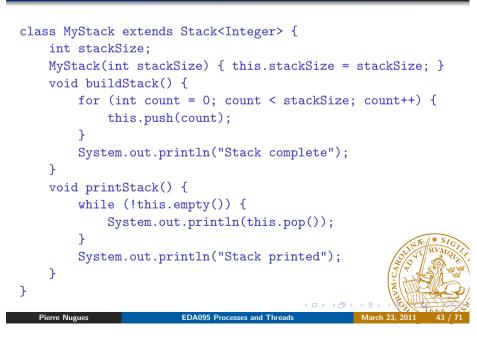

#### Wrapper Types

The Stack class as List, Vector, and other collections manipulates Objects

It cannot store primitive types like boolean, int, float, or double that are not objects

To store an integer variable, the program must associate it to an object – a wrapper

Each primitive type has an object counterpart: char and Char, int and Integer, etc.

From Java 1.5, moving an int to an Integer and the reverse are automatic and are called "boxing" and "autoboxing."

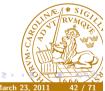

Pierre Nugues

EDA095 Processes and Threads

# A Single Threaded Program

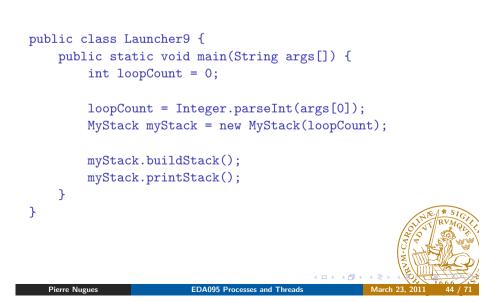

# A Multi-Threaded Program Sharing a Stack

Now let us create two threads to share the work:

```
BuildingThread buildingThread = new BuildingThread(myStack);
PrintingThread printingThread = new PrintingThread(myStack);
buildingThread.start();
printingThread.start();
```

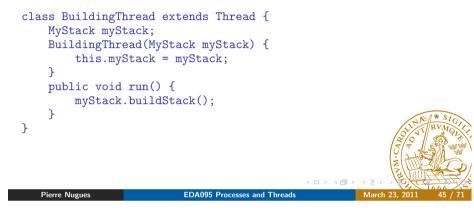

## The Execution Flow

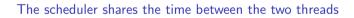

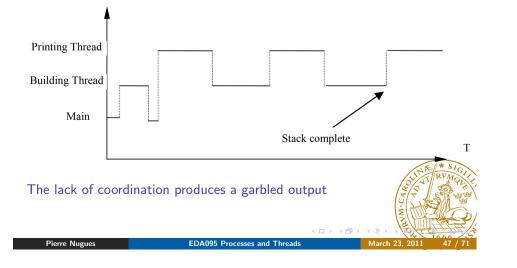

# A Multi-Threaded Program (Continued)

class PrintingThread extends Thread {
 MyStack myStack;
 PrintingThread(MyStack myStack) {
 this.myStack = myStack;
 }
 public void run() {
 myStack.printStack();
 }
}

(Launcher10.java) Better design? What do you think?

Pierre Nugues

# What Should the Execution be

The scheduler must run the printStack() method after the buildStack() method is complete

**EDA095** Processes and Threads

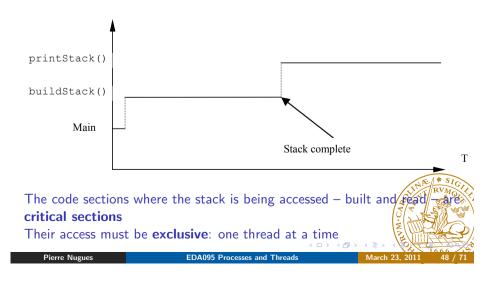

# Busy Waiting

A first solution is to test continuously a condition before entering the critical section The condition is set when the task is complete

class BuildingThread extends Thread { MyStack myStack; volatile boolean complete = false; BuildingThread(MyStack myStack) { this.myStack = myStack; 7 public void run() { myStack.buildStack(); complete = true; } boolean getStatus() { return complete; } **EDA095** Processes and Threads

#### Monitors

Monitors are constructs that guarantee the mutual exclusion of methods Per Brinch Hansen developed this concept of monitor in 1973

Any Java object is a potential monitor

The synchronized keyword declares the object methods that are part of a monitor

```
class MyClass {
    synchronized void m1() {}
    void m2() {}
    synchronized void m3() {}
}
```

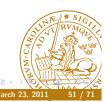

# Busy Waiting (Continued)

The condition is tested before starting the 2<sup>nd</sup> thread (Launcher11.java) It is called **busy waiting** 

```
while (buildingThread.getStatus() == false) {
7
```

Busy waiting requires an atomic access to the condition variable This is implemented using the volatile keyword Busy waiting is generally **not** a good solution An improved program would test the condition in the 2<sup>nd</sup> thread and use vield() if it is not met yield() moves the executing thread to runnable and allows the scheduler to select and run another thread It is a **poor design** too.

Pierre Nugues

EDA095 Processes and Threads

# Monitors (Continued)

The methods m1() and m3() are part of the monitor: myObject.m1() and myObject.m3() won't run concurrently

The first method started must be finished before another one is started Similarly, two threads can't run myObject.m1() concurrently

The method myObject.m2() is not part of the monitor. It can be run at any time

The set of threads competing to acquire a monitor is called the **entry set** The Boolean method holdsLock(Object) returns true if the thread holds the monitor lock

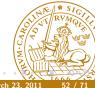

#### The Entry Set

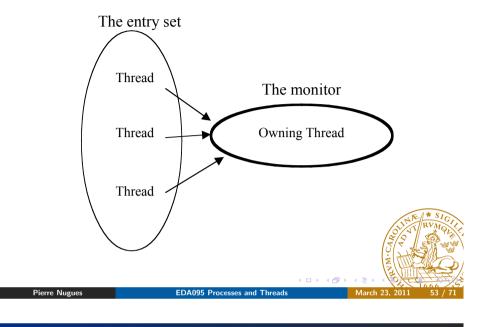

## **Race Conditions**

What happens if threads are started the other way around?

```
printingThread.start();
buildingThread.start(); // Launcher13.java
```

#### instead of

```
buildingThread.start();
printingThread.start(); // Launcher12.java
```

The result depends on the particular order of the instructions This is called a race condition Can we improve the monitor to avoid it?

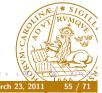

# The New Class

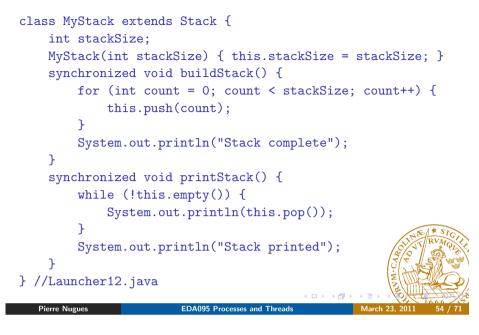

## Introducing the wait() Method

When a thread runs a synchronized method, it owns the object exclusively. The others are in the blocked state.

Sometimes the object is not ready as when the stack is empty. The thread is unable to start or continue.

It must wait then....

The wait() method moves the thread from running to the waiting state and places it in a waiting list - the wait set.

All objects inherits the wait() method as potential monitors (this.wait())

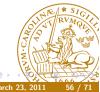

Pierre Nugues

## The Wait Set

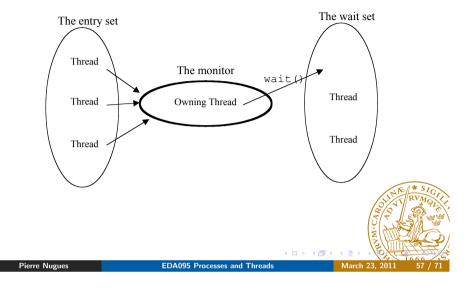

# The notify() Method

After a wait() call, the thread is stuck in the wait set

The notify() method selects arbitrarily one thread from the wait set and moves it to the entry set and the runnable state

The notifyAll() method moves all the threads in the wait set to the entry set and to the runnable state

```
synchronized void buildStack() {
   for (int count = 0; count < stackSize; count++) {
      this.push(count);
   }
   System.out.println("Stack complete");
   notifyAll();
} // Launcher15.java</pre>
```

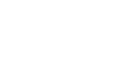

# The wait() Method (Continued)

The new code is:

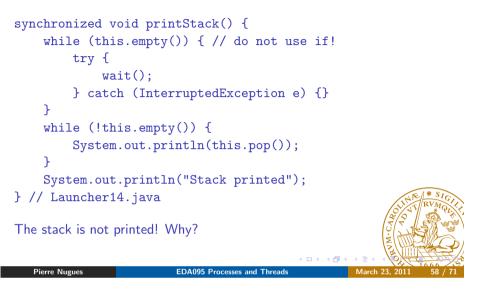

# The notifyAll() Method

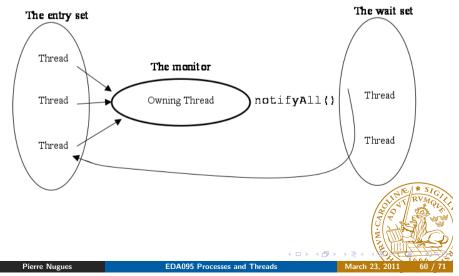

#### Exiting the Wait Set

A thread exits the wait set when it is "notified" It is also possible to set a time limit to wait() using public final void wait (long milliseconds) or

public final void wait (long milliseconds, int nanos) The nanos value is not reliable however

This moves the thread in the timed\_waiting state, similar to waiting. Finally, the interrupt() method of the Thread class enables a thread to exit the wait set

Pierre Nugues

**EDA095** Processes and Threads

#### Deadlocks

Threads programming is difficult to master well Deadlocks are a major source of bugs

A deadlock occurs when these conditions are met:

- A thread has an exclusive resource that another thread is waiting for and
- The other thread has a resource that the first thread is waiting for It is a hopeless circular wait

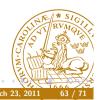

## The interrupt() Method

Under normal running conditions, interrupt() sets the interrupt status and has not other effects

When the thread is in the waiting state because of wait(), sleep(), or join(), it receives an InterruptedException

Input/output blocks a running thread until the I/O is completed. With the nio package, interrupt() wakes up a thread in an I/O method. The Boolean method isInterrupted()returns the status value and interrupted() returns and clears it

EDA095 Processes and Threads

printingThread.start(); buildingThread.start(); printingThread.interrupt(); //(Launcher16.java)

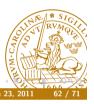

## Deadlocks (Continued)

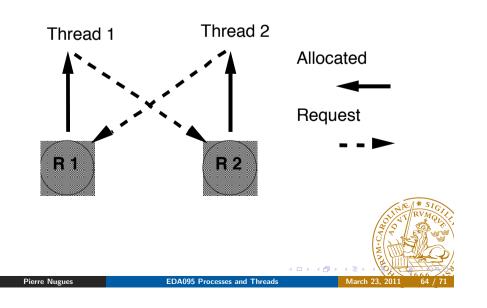

# A Deadlock Example

In addition to methods, blocks of code can be synchronized as:

```
synchronized (Object) {
```

```
...
}
```

Objects can wait and notify using Object.wait() and Object.notify() Let us program a deadlock: A first thread acquires two synchronized objects, lock1 and lock2 and a second thread acquires the same objects the other way around

Pierre Nugues

EDA095 Processes and Threads

March 23, 201

# A Deadlock Example

```
class Stuck2 extends Thread {
    Integer lock1, lock2;
    Stuck2(String name, Integer lock1, Integer lock2) {
        super(name);
        this.lock1 = lock1;
        this.lock2 = lock2;
    }
    public void run() {
        synchronized (lock2) {
            System.out.println(getName() + " acquired lock2");
            synchronized (lock1) {
               System.out.println(getName() + " acquired lock1");
            }
        }
    }
}
```

# A Deadlock Example

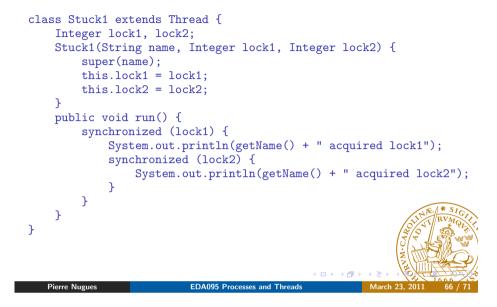

# A Deadlock Example

```
public class Launcher17 {
    public static void main(String args[]) {
        Integer lock1 = new Integer(1), lock2 = new Integer(2);
        Stuck1 stuck1 = new Stuck1("Stuck1", lock1, lock2);
        Stuck2 stuck2 = new Stuck2("Stuck2", lock1, lock2);
        stuck1.start();
        stuck2.start();
    }
}
```

The deadlock is not systematic. It depends on the completion speed of stuck1

#### Reentrance

A single thread can't deadlock itself however because Java monitors are reentrant

```
public class Reentrant {
    public synchronized void a() {
        b();
        System.out.println("Running a()");
    }
    public synchronized void b() {
        System.out.println("Running b()");
    }
} // Launcher18.java
```

#### Thread Death

A thread terminates when it returns from the run() method.

Do not use stop()

Instead of using synchronized methods, we could simply have waited the end the building thread.

This is possible using join() that waits for a thread to finish. isAlive() tests if a thread is alive. It returns false if it is dead or not started.

**EDA095** Processes and Threads

(Launcher19.java)

Pierre Nugues

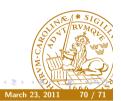

Pierre Nugues

EDA095 Processes and Threads

#### Semaphores

Semaphores are another type of coordination device They are widely used although more difficult than monitors They are available on Unix in the IPC library and from version 1.5.0 of Java in the java.util.concurrent package A semaphore is a positive integer that is decremented and incremented atomically using the P and V operations A mutex is a semaphore initialized to one It enables to protect a critical section as in

mutex = 1
P(mutex)
criticalSection()
V(mutex)

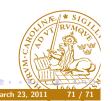